# Interpolation och polynomanpassning

Delar av GNM kap 4

### Motiverande exempel - Interpolation

Vi vet från grundkurser i fysik att en boll som kastas rakt upp följer en parabola  $v_0t - \frac{mg}{2}$  $\frac{mg}{2}t^2$  om man inte beaktar luftmotståndet. Antag att vi nu skickar upp ett objekt med hög fart så att luftmotståndet inte är försumbart. Med mätinstrument finner vi att höjden  $y(t)$  vid vissa tidpunkter ges av

| 59 | 363.75<br>JUJ. | 、I |
|----|----------------|----|

Problem: Var befinner sig objektet vid tidpunkten *t* = 12?

Genom att titta på grafen kan man kanske grovt hitta en approximation för var den bör befinna sig. I den här kursen lär vi oss hur man gör det systematiskt, och hur man använder ytterligare information om funktionen för att approximera funktionsvärden som inte finns i tabellen. Tänk dig t.ex. att en ingenjör med kunskap om fysiken säger att höjden kan skrivas som

$$
y(t) = a_0 + a_1t + a_2t^2 + a_3t^3.
$$

Vi förväntar oss att  $a_0 \approx 0$ , men annars har vi ingen information om konstanterna  $a_0$ ,  $a_1$ ,  $a_2$ ,  $a_3$ . Hur kan vi använda denna information för att bättre bestämma  $y(12)$ ?

#### Problemformulering - Interpolation

Givet *n* datapunkter

$$
\begin{array}{|c|c|c|c|c|}\hline x & x_1 & \cdots & x_n \\ \hline y & y_1 & \cdots & y_n \\ \hline\end{array}
$$

och antag att en funktion  $f(x)$  går genom samtliga punkter, d.v.s.  $y_1 = f(x_1),..., y_n = f(x_n)$ . Bestäm  $f(x)$ för ett värde som inte är givet i tabellen  $x \neq x_1, \ldots, x \neq x_n$ . Tänk: "vi läser mellan raderna"

Funktionen  $f(x)$  är typiskt känd men innehåller några okända konstanter, till exempel ett polynom där koefficienterna är okända.

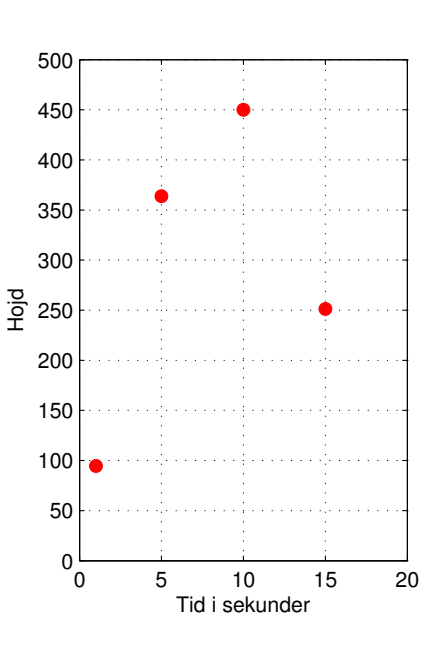

## Urval av metoder och tekniker

• (GNM sid 136) Styckvis linjär interpolation: Dra räta linjer mellan datapunkterna. Alt. 1 beräkna  $k$  och  $m$  om  $y(x) = kx + m$ . Alt. 2: Den räta linjen som går genom två punkter  $(x_1, y_1)$  och  $(x_2, y_2)$  är

$$
\ell(x) = y_1 + \frac{y_2 - y_1}{x_2 - x_1}(x - x_1).
$$

- (GNM 4.1E-1) Polynominterpolation (viktig):
	- Ställ upp en ekvation för varje datapunkt  $\Rightarrow$  Ett linjärt ekvationssystem. Till exempel för luftmotståndsexemplet ovan får vi

$$
\begin{pmatrix}\n1 & 1 & 1^2 & 1^3 \\
1 & 5 & 5^2 & 5^3 \\
1 & 10 & 10^2 & 10^3 \\
1 & 15 & 15^2 & 15^3\n\end{pmatrix}\n\begin{pmatrix}\na_0 \\
a_1 \\
a_2 \\
a_3\n\end{pmatrix} =\n\begin{pmatrix}\n0 \\
363.75 \\
450 \\
251.2\n\end{pmatrix}
$$
\n
$$
\Rightarrow\n\begin{pmatrix}\na_0 \\
a_1 \\
a_2 \\
a_3\n\end{pmatrix} \approx\n\begin{pmatrix}\n0.0036 \\
100 \\
-5.4 \\
-0.01\n\end{pmatrix}
$$

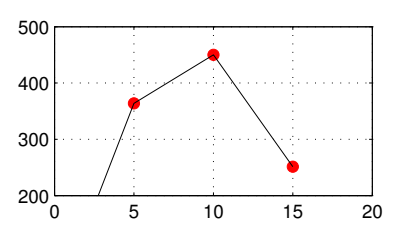

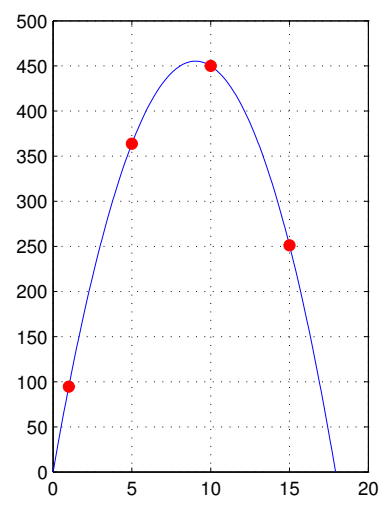

Nu hittar vi lätt

$$
y(12) = 0 + 100 \cdot 12 - 5.4 \cdot 12^2 - 0.01 \cdot 12^3 = 405.12.
$$

Obs: Antalet obekanta är lika med antalet ekvationer när man gör polynominterpolation. Om vi har fler ekvationer än obekanta finns det i regel ingen funktion som går genom alla punkter. Istället kan man använda andra metoder, framförallt minstakvadratmetoden som vi behandlar senare i kursen.

• (GNM sida 137) Felet i polynominterpolation är

$$
\frac{f^n(\xi)}{n!}(x-x_1)(x-x_2)\cdots(x-x_n)
$$

för något värde  $\xi$  i interpolationsintervallet.

- (GNM sida 139) Runges fenomen: Interpolation med polynom av hög grad kan leda till ofysikaliska och dåliga approximationer. Typiskt stora oscillationer i kanten med ekvidistanta data.
- (GNM sida 135) Newtons interpolationspolynom: Ansätt istället

$$
y(x) = c_1 + c_2(x - x_1) + c_3(x - x_1)(x - x_2) + \cdots + c_n(x - x_1)(x - x_2) \cdots (x - x_n)
$$

Leder också till ett linjärt ekvationssystem men med "snällare" tal.

• (GNM Exempel 4.13) Hermiteinterpolation. Om derivatorna i varje datapunkt också är givna kan vi för varje delintervall göra en anpassning av ett kubiskt polynom.

## Relaterade MATLAB-koncept och kommandon

Matriserna som man behöver för interpolation kan ofta ställas upp enkelt i med hjälp av kolumnvektorer. Till exempel

tv=[1;5;10;15]; yv=[94.59;363.75;450;251.2];

Obs: tv och yv är kolumnvektorer inte radvektorer. Kom ihåg att . betyder att matlab ska beräkna elementvis och . ^ är elementvis upphöjt till. Matrisen i exemplet ovan ges av 1 1 1 1

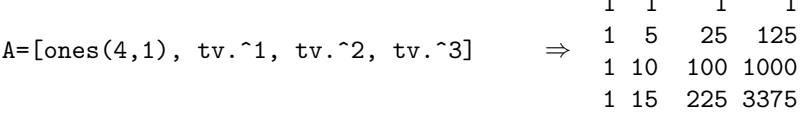

Ett linjärt ekvationssystem kan man i matlab lösa med kommandot \

 $c=A\ yv;$ 

Vektorn c innehåller nu polynomkoefficienterna. Plotta det interpolerande polynomet:

```
p=0(x) c(1)+c(2)*x+c(3)*x.^2+c(4)*x.^3;
ttv=0:0.1:1; % obs: ej tv-vektorn, eftersom den skulle ge hackig kurva
plot(ttv,p(ttv));
p(tv) % detta ska ge värdena i yv
```
Andra MATLAB-kommandon: polyfit, polyval